# Package 'LARisk'

December 16, 2019

Type Package

Title Estimation of Lifetime Attributable Risk of Cancer from Radiation Exposure Version 0.1.0 Date 2019-12-16 Maintainer Juhee Lee <ljh988488@gmail.com> Description Compute lifetime attributable risk of radiation-induced cancer reveals that it can be helpful with enhancement of the flexibility in research with fast calculation and various options. Important reference papers include Berrington de Gonzalez et al. (2012) <doi:10.1088/0952-4746/32/3/205>, National Research Council (2006, ISBN:978-0-309-09156-5). License LGPL-3

**Imports** Rcpp  $(>= 1.0.0)$ 

Suggests R.rsp

VignetteBuilder R.rsp

Encoding UTF-8

LinkingTo Rcpp

RoxygenNote 7.0.0

NeedsCompilation yes

Author YeongWoo Park [aut], Juhee Lee [aut, cre], Young-Min Kim [aut], Songwon Seo [ctb], Eun-Shil Cha [ctb], Tae-Sung Shin [aut], DeokKi An [aut], Jinkyung Yoo [aut], Yu-Jeong An [aut], Won-Jin Lee [ctb]

Repository CRAN

Date/Publication 2019-12-16 14:20:08 UTC

## <span id="page-1-0"></span>R topics documented:

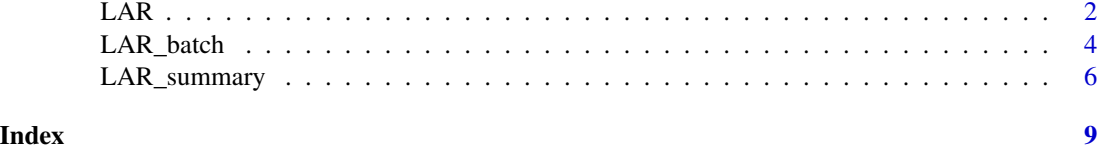

```
LAR Estimate LAR with Single ID
```
### Description

LAR is used to estimate lifetime attributable radiation-related cancer risk for data with single ID.

#### Usage

```
LAR(
 data = data,weight_site = "no",
weight_value = 0,
 current = as.numeric(substr(Sys.time(), 1, 4)),
 sim = 300,seed = 99,
basepy = 1e+05,
DDREF = TRUE,
 excel = FALSE,filename = NULL,
 ci = 0.9,changedata = FALSE,
 dbaseline = 0,
dincidence = 0,
 rounddigit = 4)
```
### Arguments

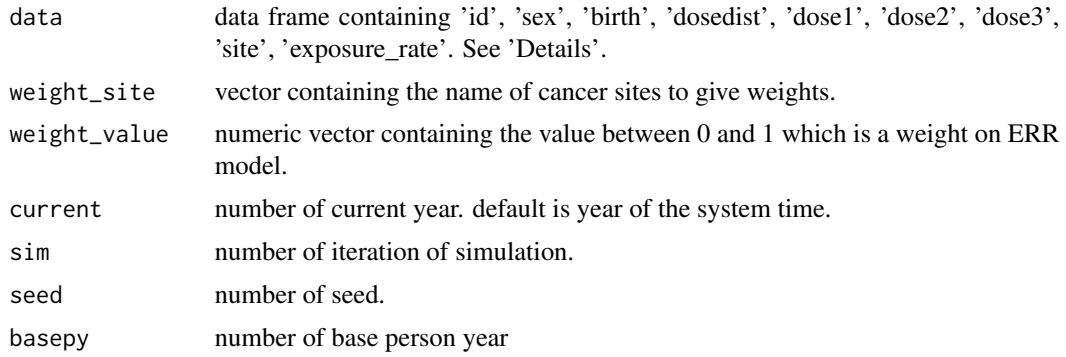

#### $LAR$  3

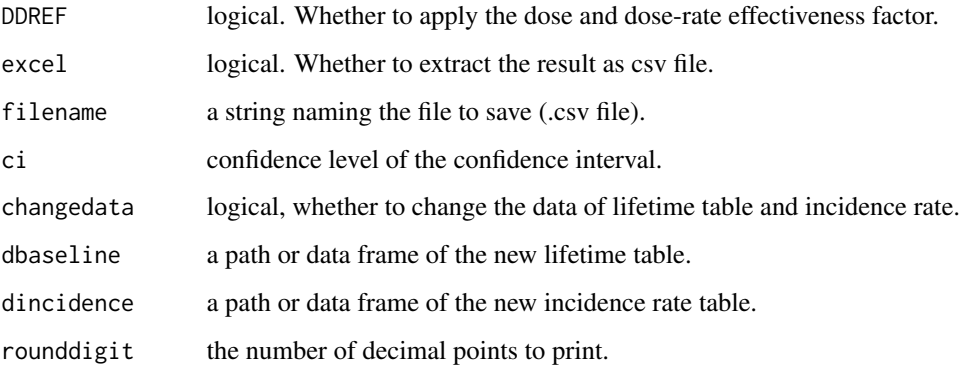

#### Details

The data to be put in LAR should include some prerequisite information, which includes id, sex and birth of people(or person), distribution of dose, doses of exposed radiation, sites where exposed, and exposure rate. Also, the variable names should be written as expressed. The maximum age in LAR is set as 100 years old. If the data contains a birth year which makes attained age( $=$  current birth) over 100, the result has no useful value. For some variables, there is a fixed format. sex can have the component 'male' or 'female'. dosedist can have the component 'fixedvalue', 'normal', 'lognormal', 'triangular', 'logtriangular', 'uniform', 'loguniform'. site can have the component 'stomach', 'colon', 'liver', 'lung', 'breast', 'ovary', 'uterus', 'prostate', 'bladder', 'brain/cns', 'thyroid', 'remainder', 'oral', 'oesophagus', 'rectum', 'gallbladder', 'pancreas', 'kidney', 'leukemia'. exposure\_rate can have the component 'acute' or 'chronic'.

#### Value

#### LAR

Cancer incidence probability per 100,000 persons to radiation exposure for their lifetime after exposed year.

#### LBR

Lifetime baseline risk. Cumulative baseline probability of having cancer over the maximum lifetime without radiation exposure after exposed year.

### LFR

Lifetime fractional risk. Ratio LAR/LBR.

Future\_LAR

LAR after current year.

#### **BFR**

Baseline future risk. Cumulative baseline probability of having cancer over the maximum lifetime without radiation exposure after current year.

#### TFR

Total future risk. Future LAR + BFR

#### <span id="page-3-0"></span>References

Berrington de Gonzalez, A., Iulian Apostoaei, A., Veiga, L., Rajaraman, P., Thomas, B., Owen Hoffman, F., Gilbert, E. and Land, C. (2012). RadRAT: a radiation risk assessment tool for lifetime cancer risk projection. *Journal of Radiological Protection*, 32(3), pp.205-222.

National Research Council (NRC) and Committee to Assess Health Risks from Exposure to Low Levels of Ionizing Radiation (2005) *Health Risks from Exposure to Low Levels of Ionizing Radiation: BEIR VII Phase 2* (Washington, DC: National Academy of Sciences)

#### Examples

```
data<-data.frame(id='a001', birth=1970, exposure=1980, dosedist='fixedvalue',
               dose1=10, dose2=0, dose3=0, sex='male', site='colon',
               exposure_rate='acute')
```
LAR(data)

LAR\_batch *Estimate LAR with Multiple IDs*

#### Description

LAR\_batch is used to estimate lifetime attributable radiation-related cancer risk for data with Multiple IDs.

#### Usage

```
LAR_batch(
 data,
 excel = FALSE,
 filename = NULL,
 weight_site = "no",
 weight_value = 0,
 current = as.numeric(substr(Sys.time(), 1, 4)),
 sim = 300,seed = 99,
 basepy = 1e+05,
 DDREF = TRUE,
 ci = 0.9.
 changedata = FALSE,
 dbaseline = 0,
 dincidence = 0,
 rounddigit = 4)
```
### LAR\_batch 5

### Arguments

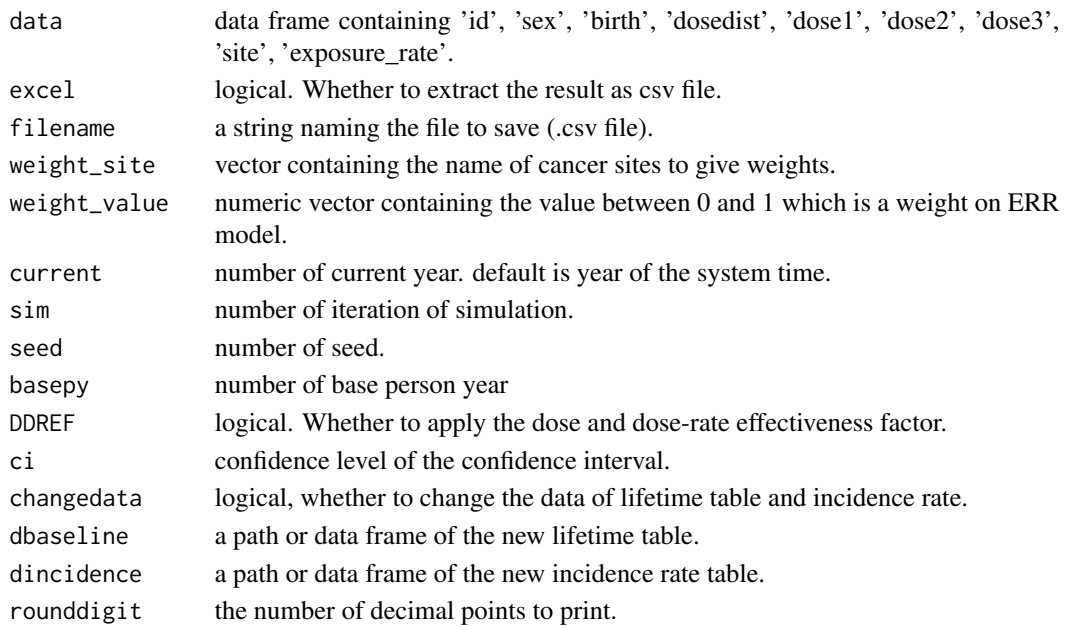

#### Details

Basically, the arguments of LAR\_batch are same as LAR. But unlike LAR, LAR\_batch can have multiple people's information.

#### Value

LAR\_batch return a list of values for each IDs.

LAR

Cancer incidence probability per 100,000 persons to radiation exposure for their lifetime after exposed year.

LBR

Lifetime baseline risk. Cumulative baseline probability of having cancer over the maximum lifetime without radiation exposure after exposed year.

LFR

Lifetime fractional risk. Ratio LAR/LBR.

Future\_LAR

LAR after current year.

BFR

Baseline future risk. Cumulative baseline probability of having cancer over the maximum lifetime without radiation exposure after current year.

TFR

Total future risk. Future LAR + BFR

LAR\_batch return an list contains 'LAR' and 'Future\_LAR' for each person.

#### <span id="page-5-0"></span>References

Berrington de Gonzalez, A., Iulian Apostoaei, A., Veiga, L., Rajaraman, P., Thomas, B., Owen Hoffman, F., Gilbert, E. and Land, C. (2012). RadRAT: a radiation risk assessment tool for lifetime cancer risk projection. *Journal of Radiological Protection*, 32(3), pp.205-222.

National Research Council (NRC) and Committee to Assess Health Risks from Exposure to Low Levels of Ionizing Radiation (2005) *Health Risks from Exposure to Low Levels of Ionizing Radiation: BEIR VII Phase 2* (Washington, DC: National Academy of Sciences)

#### Examples

```
data<-data.frame(id=c("a100","a101"), birth=rep(1970,2), exposure=c(1980,1990),
                dosedist=c("fixedvalue","fixedvalue"), dose1=c(10,20), dose2=c(0,0),
                dose3=c(0,0), sex=rep("male",2), site=c("colon","leukemia"),
                exposure_rate=rep("acute",2))
```
LAR\_batch(data)

LAR\_summary *Get a summary of LAR*

#### Description

LAR\_summary provides a summary of lifetime attributable radiation-related cancer risk.

#### Usage

```
LAR_summary(
 data,
 excel = FALSE,
 filename = NULL,
 weight_site = "no",
 weight_value = 0,
 current = as.numeric(substr(Sys.time(), 1, 4)),
 sim = 300,seed = 99,
 basepy = 1e+05,
 DDREF = TRUE,
 ci = 0.9.
 changedata = FALSE,
 dbaseline = 0,
 dincidence = 0,
 rounddigit = 4)
```
### LAR\_summary 7

### Arguments

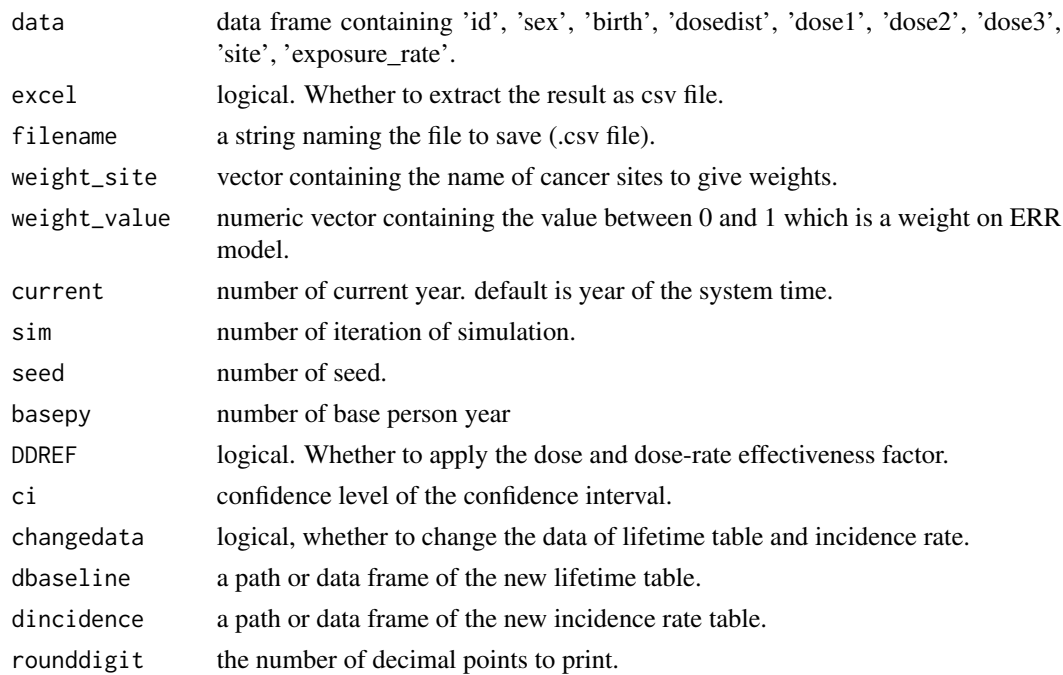

#### Details

Basically, the arguments of LAR\_batch are same as LAR.

#### Value

LAR\_summary return a list of values. These values are a summary of LAR.

LAR

Cancer incidence probability per 100,000 persons to radiation exposure for their lifetime after exposed year.

LBR

Lifetime baseline risk. Cumulative baseline probability of having cancer over the maximum lifetime without radiation exposure after exposed year.

LFR

Lifetime fractional risk. Ratio LAR/LBR.

Future\_LAR

LAR after current year.

BFR

Baseline future risk. Cumulative baseline probability of having cancer over the maximum lifetime without radiation exposure after current year.

TFR

Total future risk. Future LAR + BFR

#### References

Berrington de Gonzalez, A., Iulian Apostoaei, A., Veiga, L., Rajaraman, P., Thomas, B., Owen Hoffman, F., Gilbert, E. and Land, C. (2012). RadRAT: a radiation risk assessment tool for lifetime cancer risk projection. *Journal of Radiological Protection*, 32(3), pp.205-222.

National Research Council (NRC) and Committee to Assess Health Risks from Exposure to Low Levels of Ionizing Radiation (2005) *Health Risks from Exposure to Low Levels of Ionizing Radiation: BEIR VII Phase 2* (Washington, DC: National Academy of Sciences)

### Examples

```
data<-data.frame(id=c("a100","a101"), birth=rep(1970,2), exposure=c(1980,1990),
                dosedist=c("fixedvalue","fixedvalue"), dose1=c(10,20), dose2=c(0,0),
                dose3=c(0,0), sex=rep("male",2), site=c("colon","leukemia"),
               exposure_rate=rep("acute",2))
```
LAR\_summary(data)

# <span id="page-8-0"></span>Index

LAR, [2](#page-1-0) LAR\_batch, [4](#page-3-0) LAR\_summary, [6](#page-5-0)